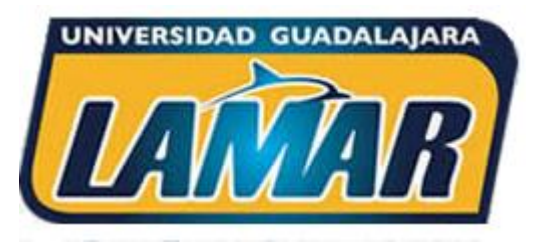

**Plataforma Campus Digital** Universidad Guadalajara LAMAR

## ¿Cómo ver los comentarios del maestro en plataforma?

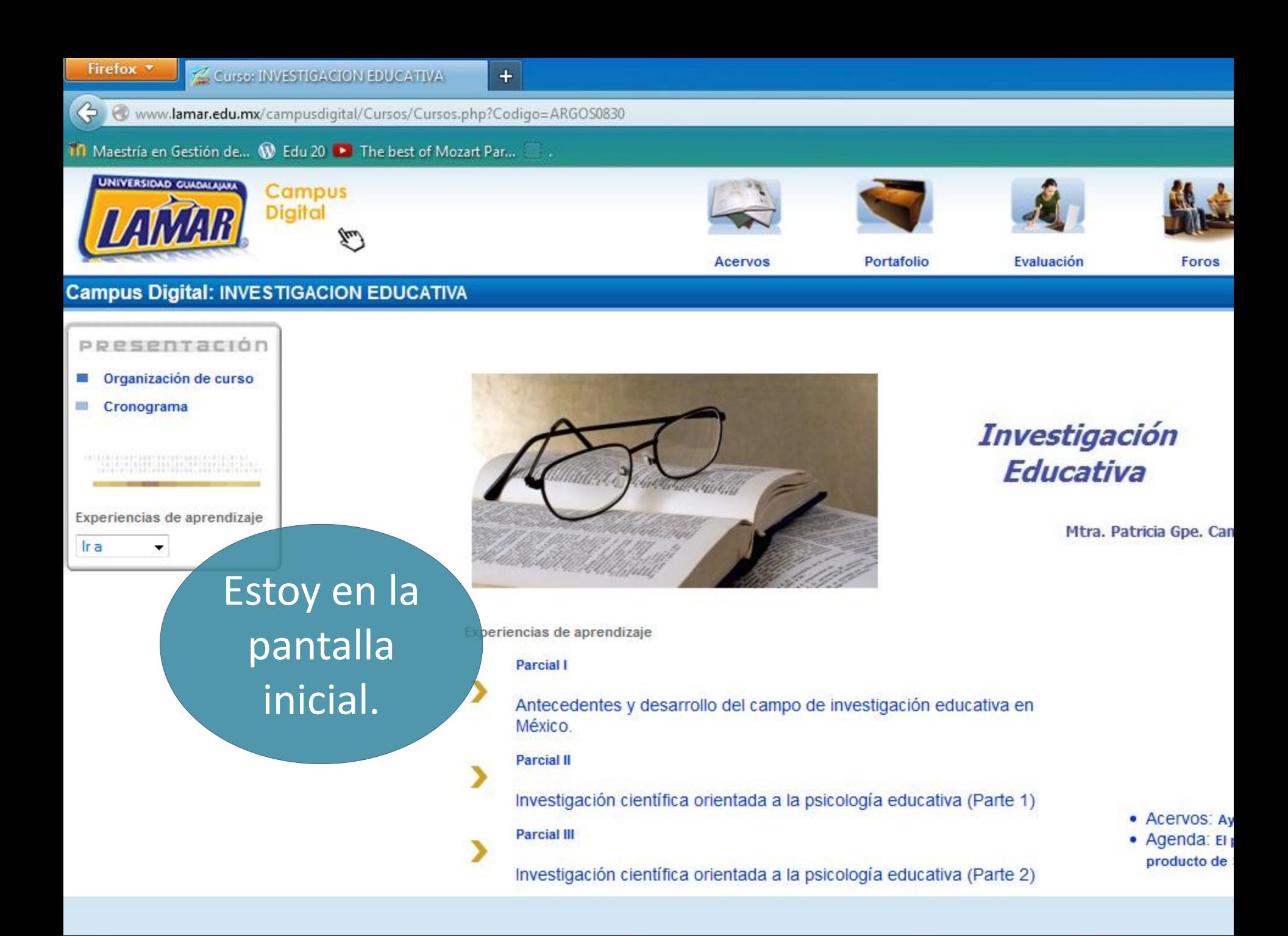

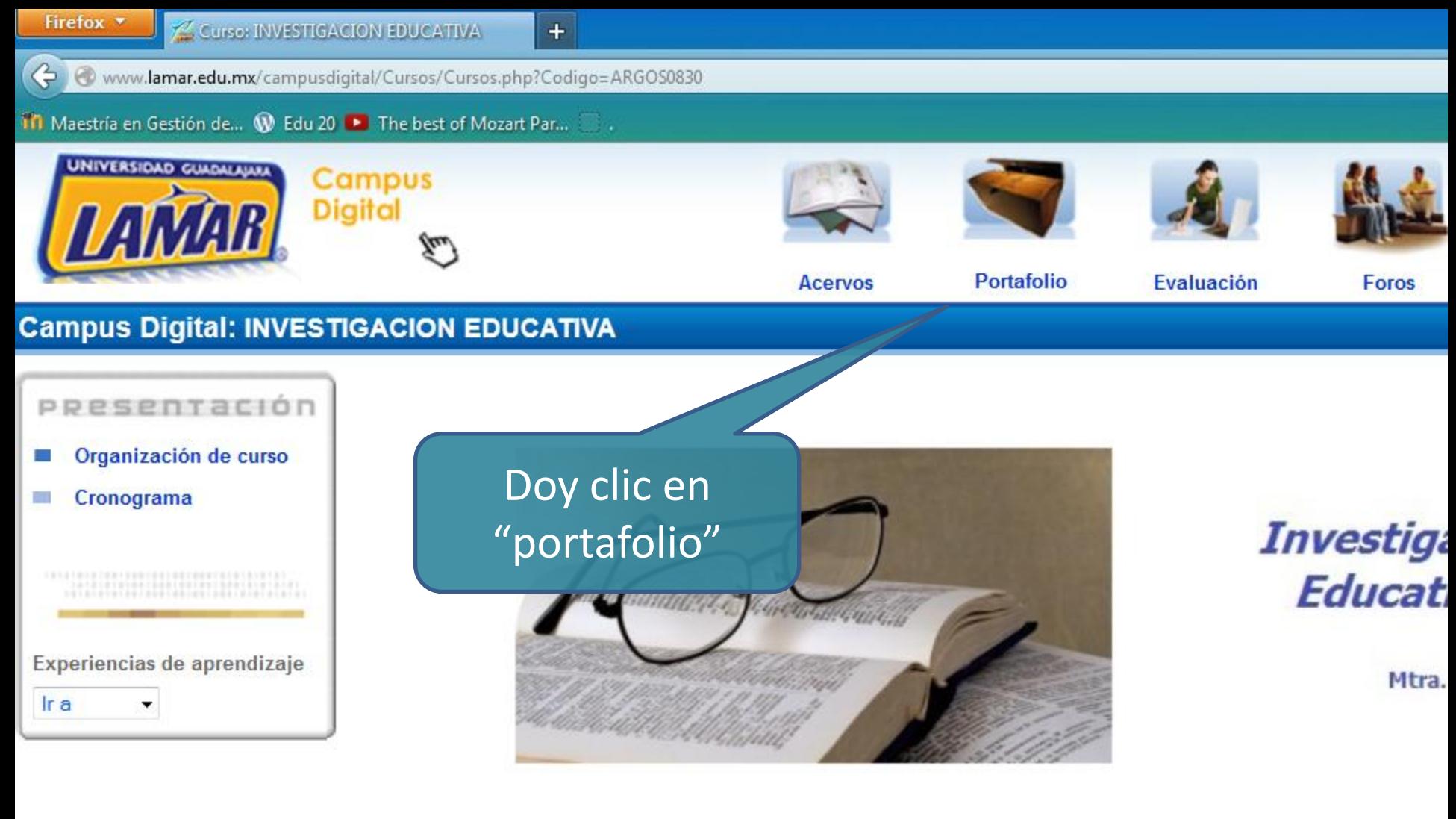

Experiencias de aprendizaje

## **Parcial I**

Antecedentes y desarrollo del campo de investigación educativa en México.

### **Parcial II**

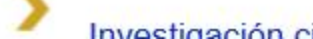

Investigación científica orientada a la neicología educativa

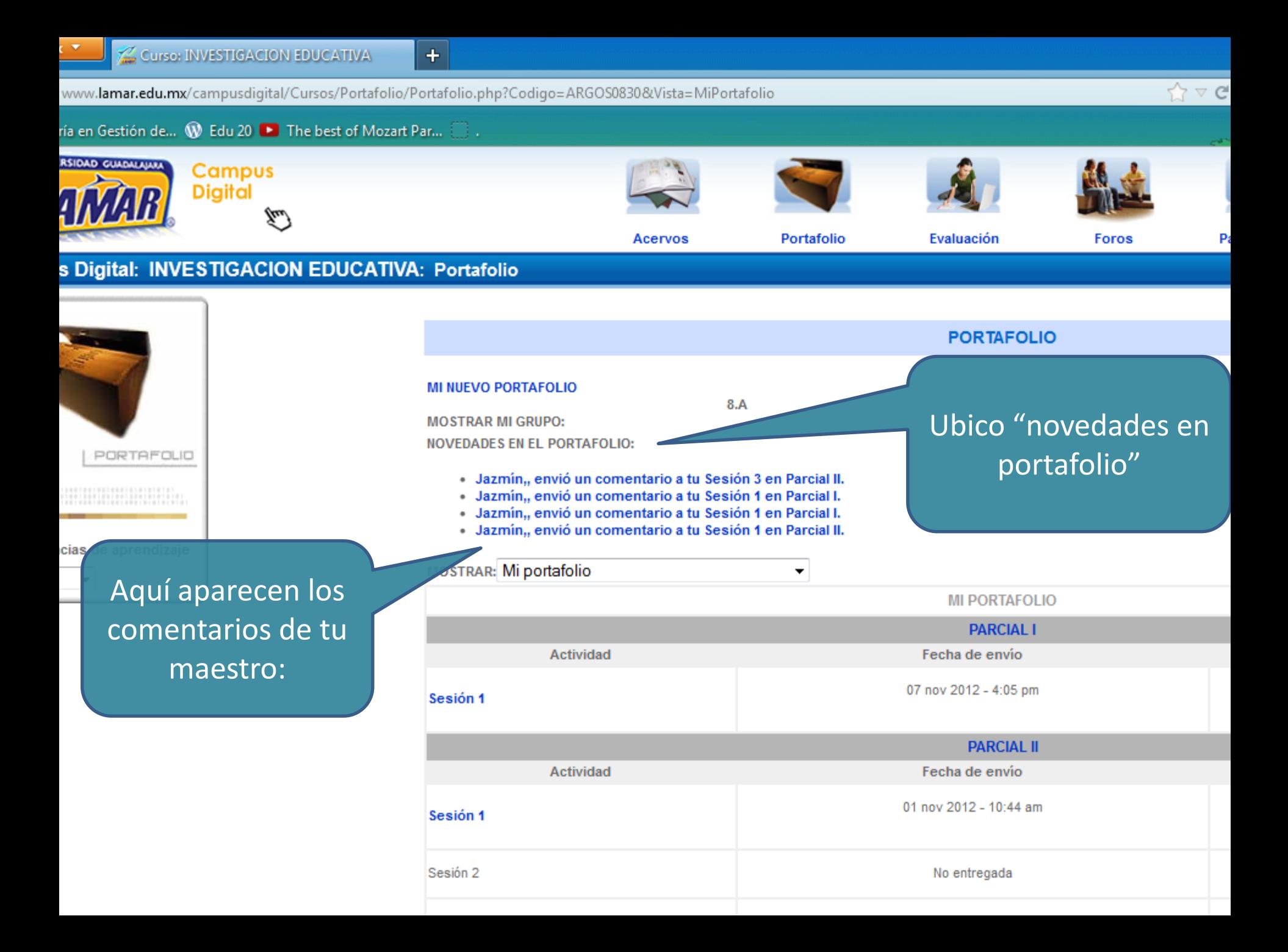

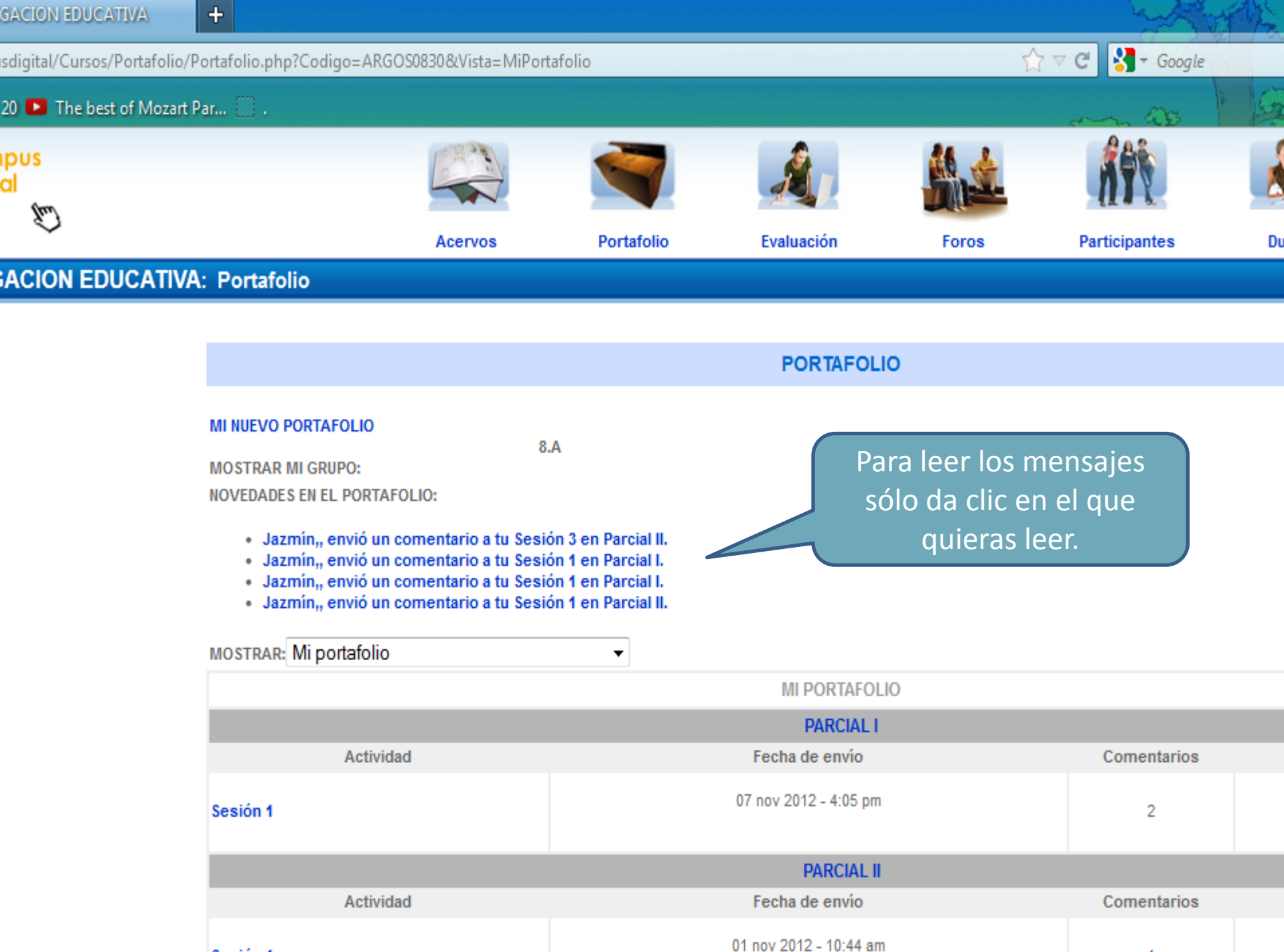

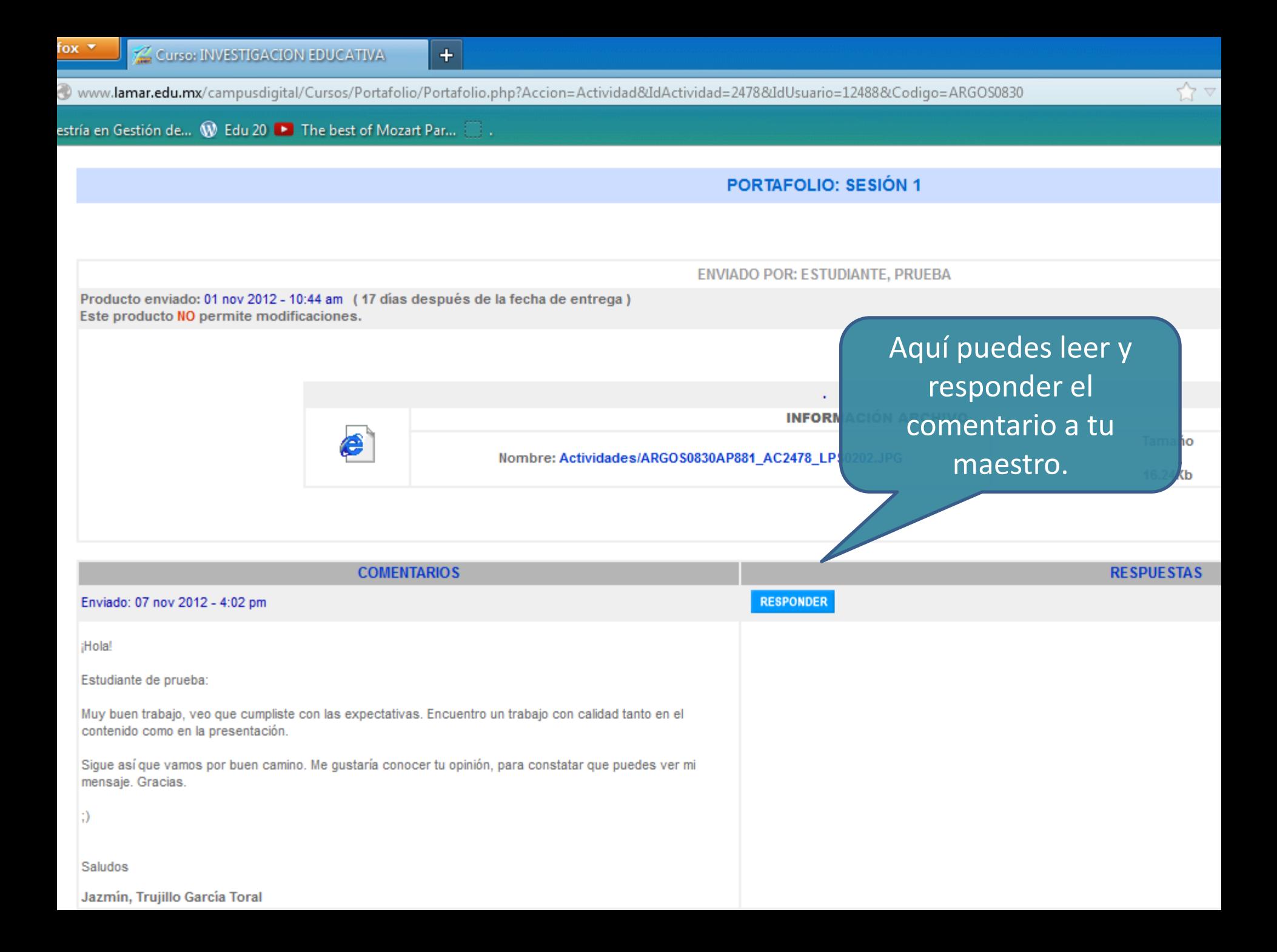

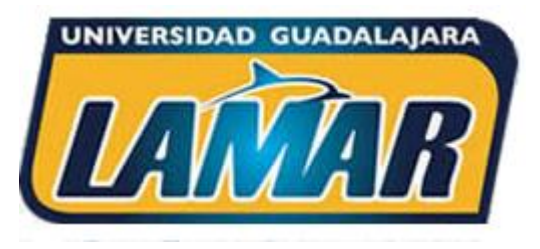

**Plataforma Campus Digital** Universidad Guadalajara LAMAR

# ¿Cómo veo las actividades que he enviado al buzón de plataforma (portafolio)?

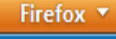

Ir a

Curso: INVESTIGACION EDUCATIVA

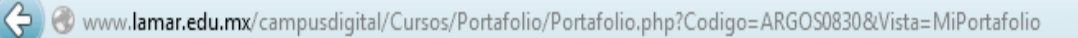

 $+$ 

#### $\frac{1}{2}$  Google  $\hat{N} \vee C$

## 111 Maestría en Gestión de... **W** Edu 20 ▶ The best of Mozart Par...

· Jazmín,, envió un comentario a tu Sesión 3 en Parcial II.

- · Jazmín,, envió un comentario a tu Sesión 1 en Parcial I.
- · Jazmín,, envió un comentario a tu Sesión 1 en Parcial I.
- · Jazmín,, envió un comentario a tu Sesión 1 en Parcial II.

Experiencias de aprendizaje

۰,

(2)013(35)240(30)30)2402(0)0)3(3)2)5 

> Debajo de las novedades de portafolio en la siguiente tabla:

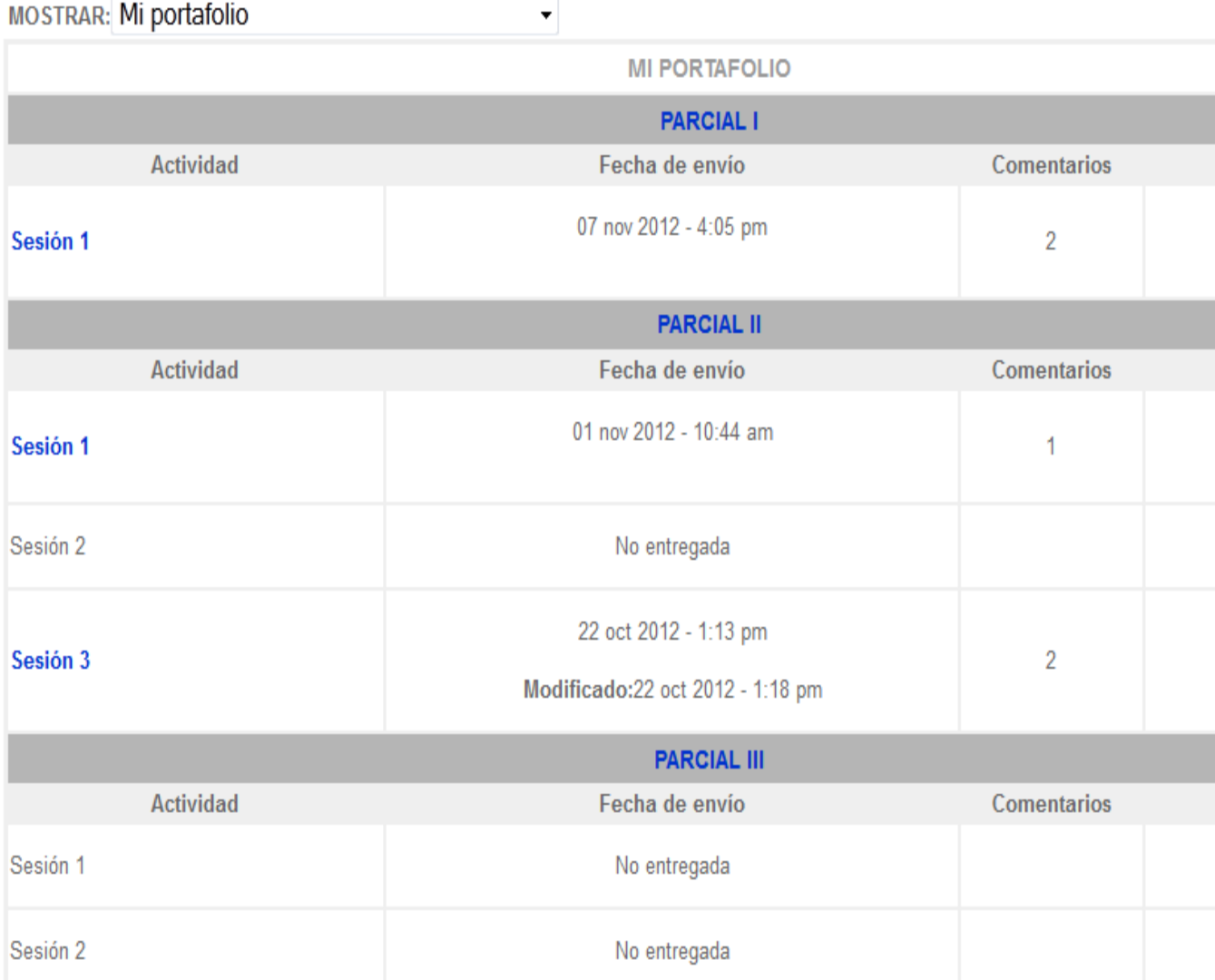

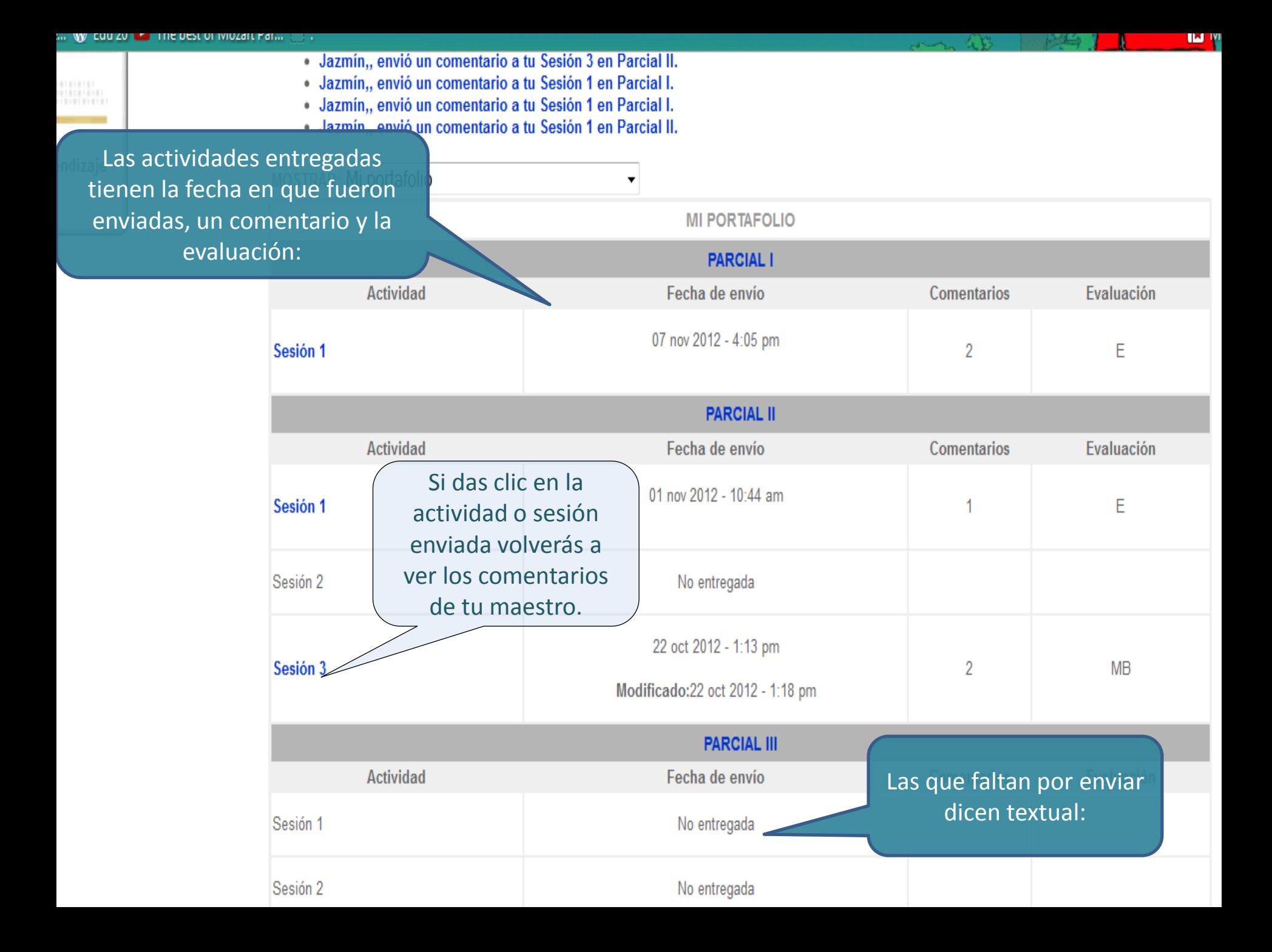